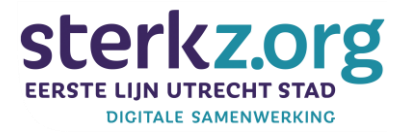

## **Digitaal fit gaat van start**

De werkgroep Digitale Samenwerking is gestart met project 2 Digitaal Fit, een van de vijf ICTversnellingsgelden projecten. Per aangesloten praktijk ontving één van de huisartsen vorige week inloggegevens voor de inventarisatie via de ICT-ladder. Heb je die niet gekregen, laat het ons weten.

Maak zo snel mogelijk een start met het invullen van de Digifit-vragenlijst, gevolgd door de ICTladder-vragenlijst. Meer informatie zie onze website <https://huisartsenutrechtstad.nl/facilitair/digitalisering/digitale-versnellingsgelden/>

## **Instructie voor het invullen van de ladders:**

- SpinDok verstrekt inloggegevens;
- Na inloggen krijg je het verzoek om de verwerkersovereenkomst te accorderen
	- Lees deze door
	- Print, onderteken en bewaar hem
	- We adviseren om de overeenkomst te accorderen;
- Ga naar LADDERS en start met de DIGIFIT-ladder;
- Vul vragen in die je weet, waar nodig haal je intern antwoorden op;
- Sla de antwoorden tussentijds op (knop onderaan de pagina);
- Wil je naar een volgend procesonderdeel, zonder dat alle vragen zijn beantwoord, druk dan op de knop onderdeel afgehandeld onderaan de pagina;
- Als je alle onderdelen van DIGIFIT hebt afgerond, start je met de ICT-Ladder;
- Kort nadat je een onderdeel hebt geopend verschijnt een pop-up met de melding: "U heeft vragen al eerder beantwoord, wilt u deze antwoorden overnemen?" Klik op OK, zodat de vragen die je reeds heb beantwoord bij DIGIFIT worden overgenomen.

Voor vragen, stuur een mail naa[r digifit@huisartsenutrechtstad.nl](mailto:digifit@huisartsenutrechtstad.nl)